# **1--EVALUATING VIDEO EDITING APPS**

by Francis Chao fchao2@yahoo.com

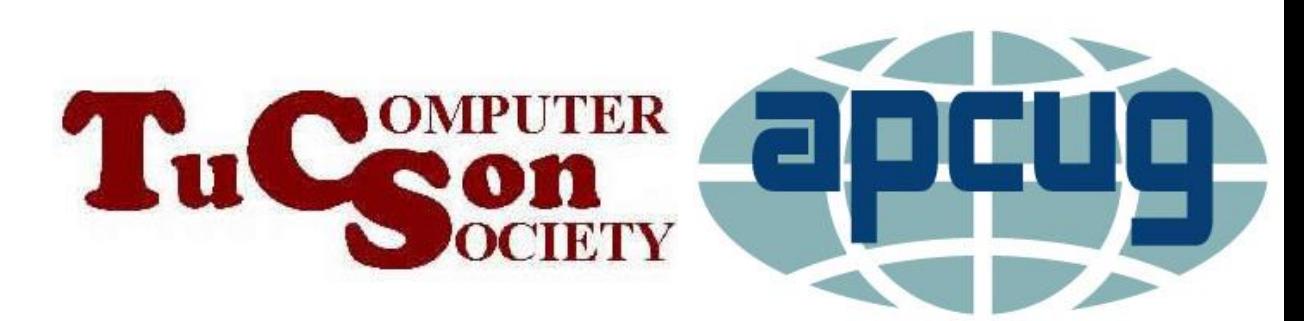

Web location for this presentation:

https://aztcs.apcug.org Then click on "Meeting Notes"

3 <sup>3</sup> **SUMMARY** To edit video files, you need various basic functions: trim segments, delete segments, make segments louder, make segments softer, adjust brightness, and adjust contrast, and crop. Most free and low-cost video editing programs lack at least one of these basic functions.

### **TOPICS**

Generic Scheme For Testing All Video Editing Apps

# TWO-PAGE REPORT CARD FOR VIDEO EDITING APPS:

# "<name of the video editing app>"

"<name of app>" in "<operating system>" Page 1 of 2

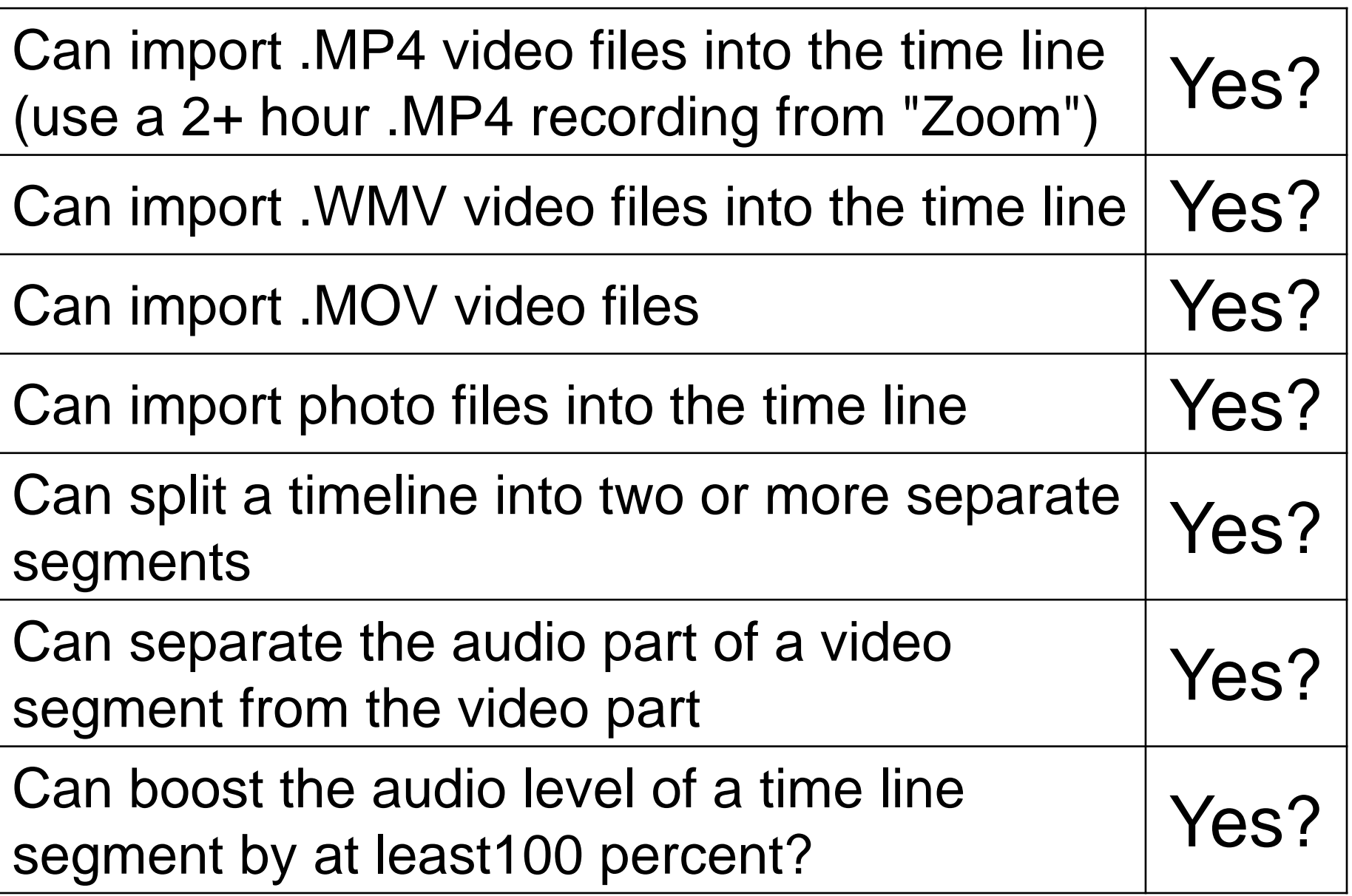

"<name of app>" in "<operating system>" Page 2 of 2

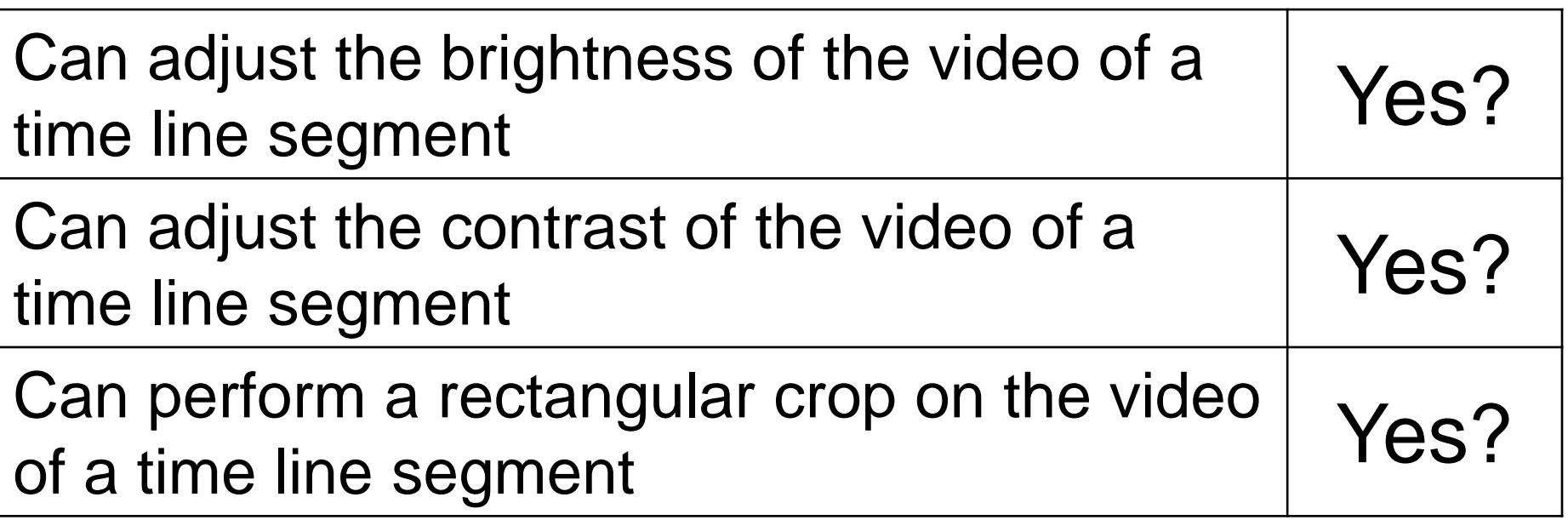

# TWO-PAGE REPORT CARD FOR "Microsoft Clipchamp":

"Microsoft Clipchamp"

"Microsoft Clipchamp" in "Windows 11" Page 1 of 2

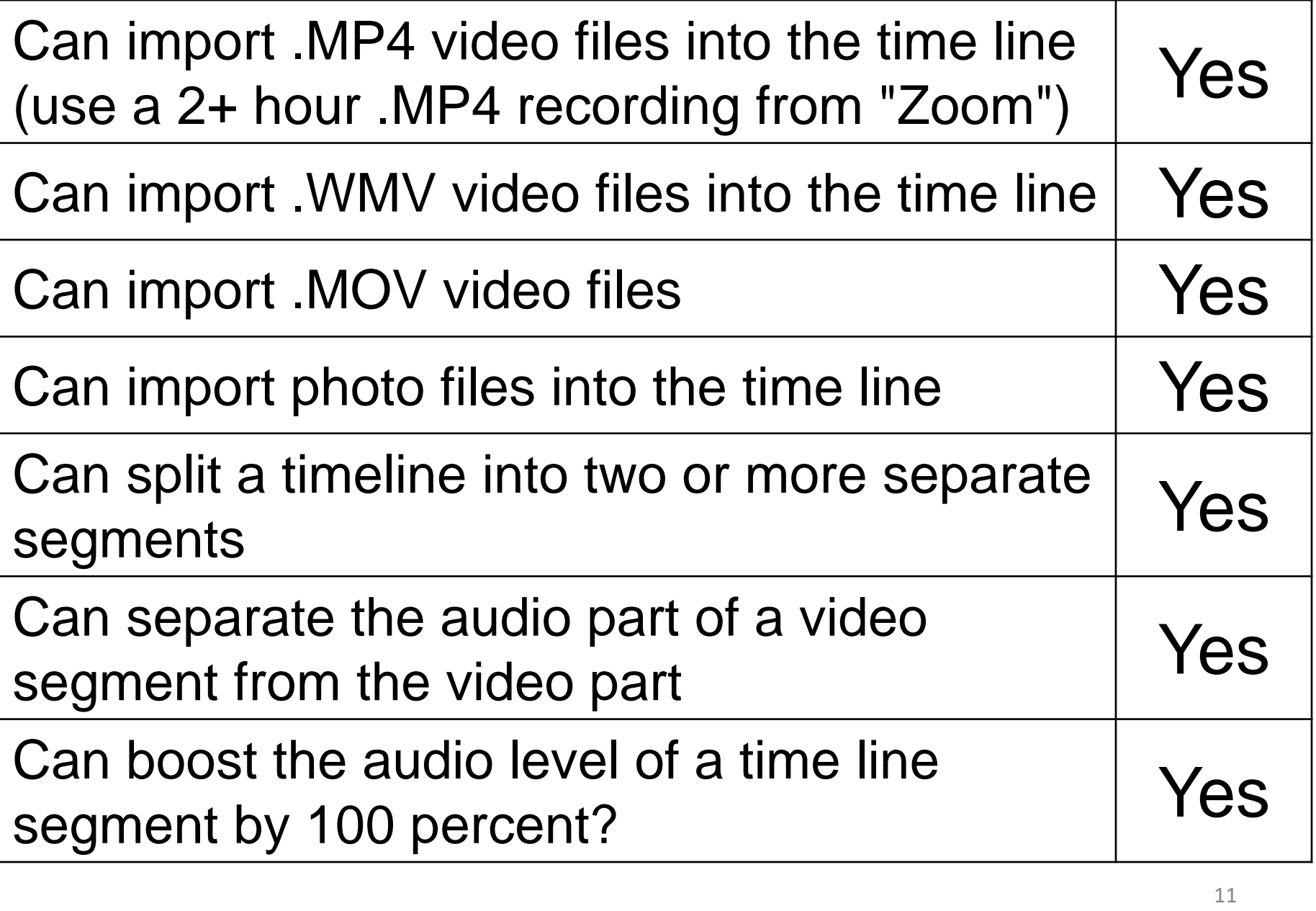

"Microsoft Clipchamp" in "Windows 11" Page 2 of 2

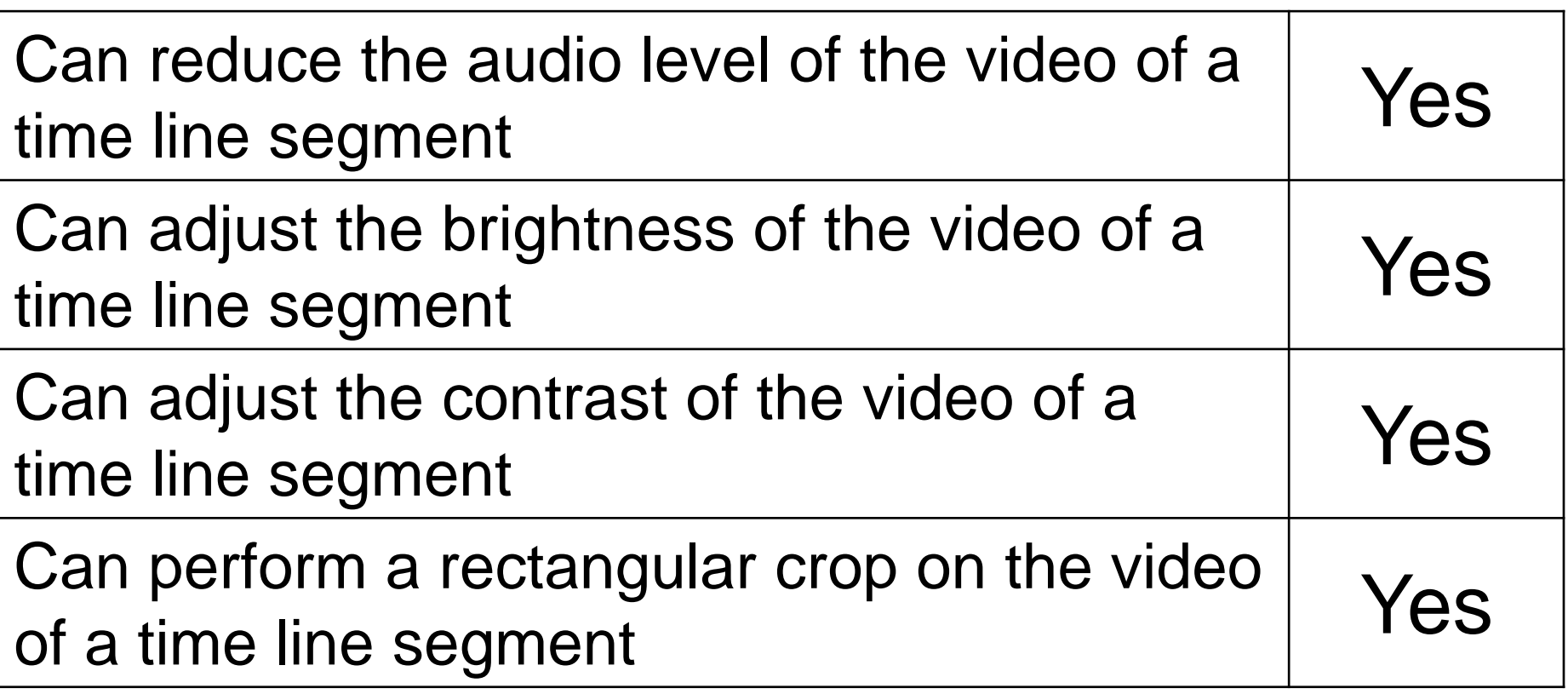

# TWO-PAGE REPORT CARD FOR "Kdenlive":

### "Kdenlive"

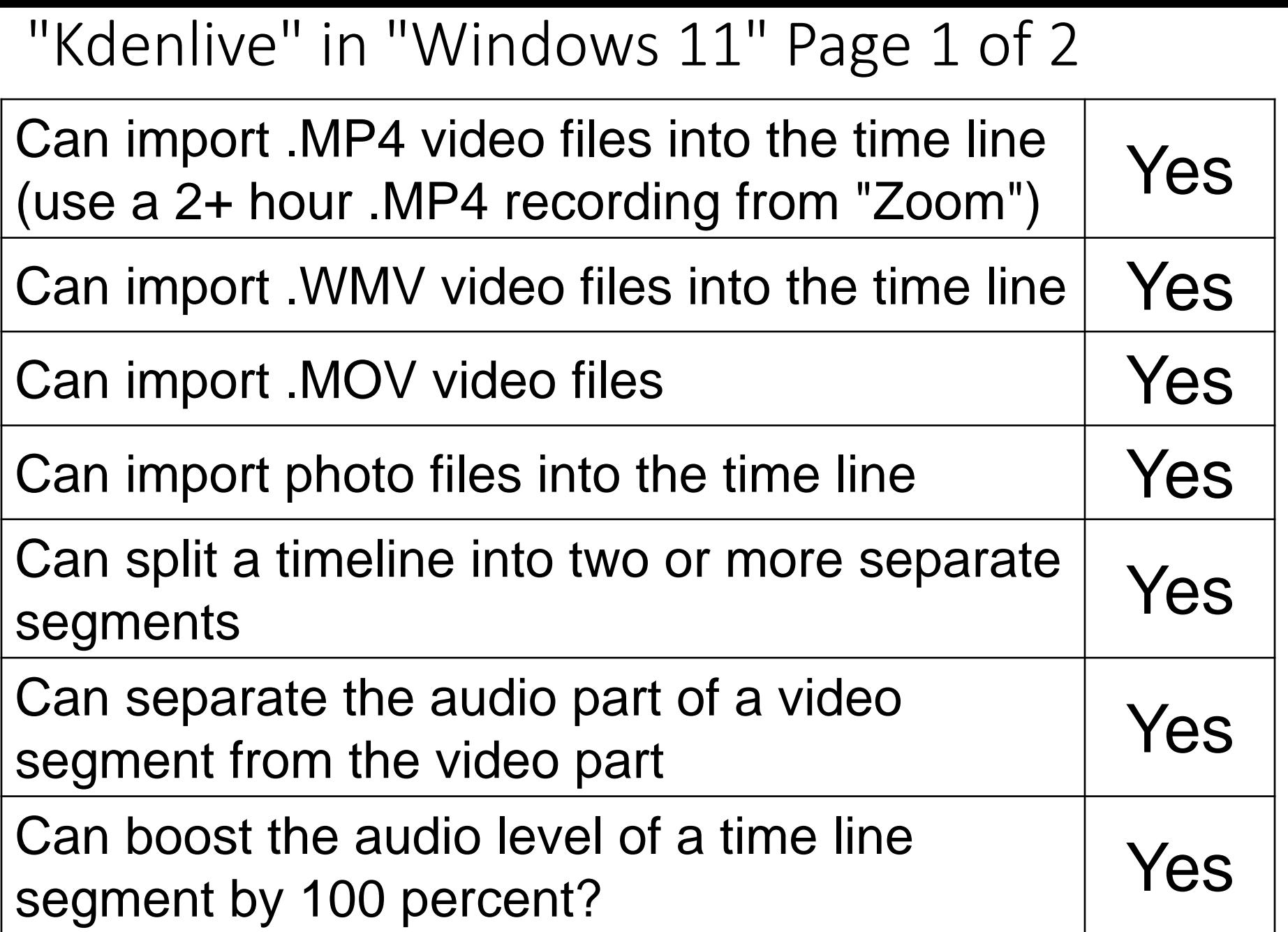

### "Kdenlive" in "Windows 11" Page 2 of 2

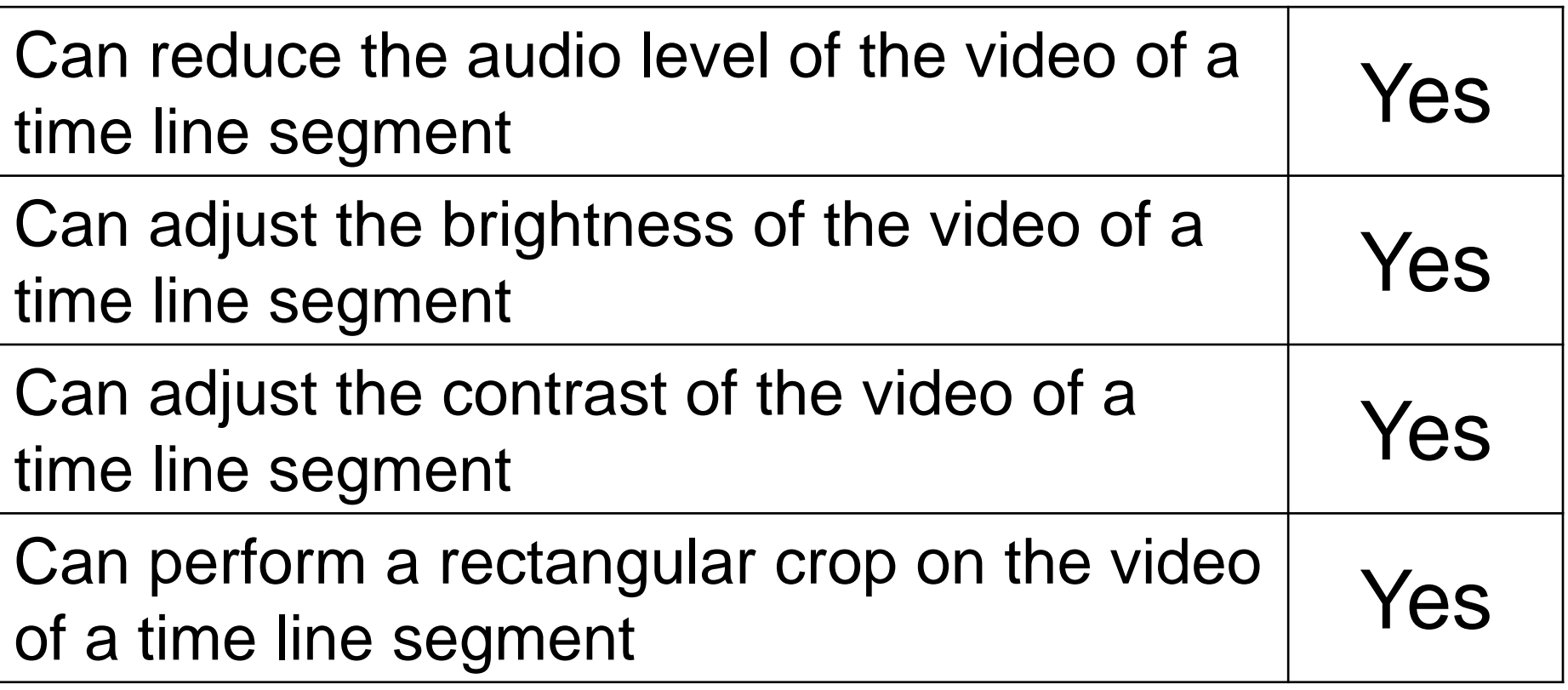

# TWO-PAGE REPORT CARD FOR "iMovie":

## "iMovie"

#### "iMovie" in "macOS" Page 1 of 2

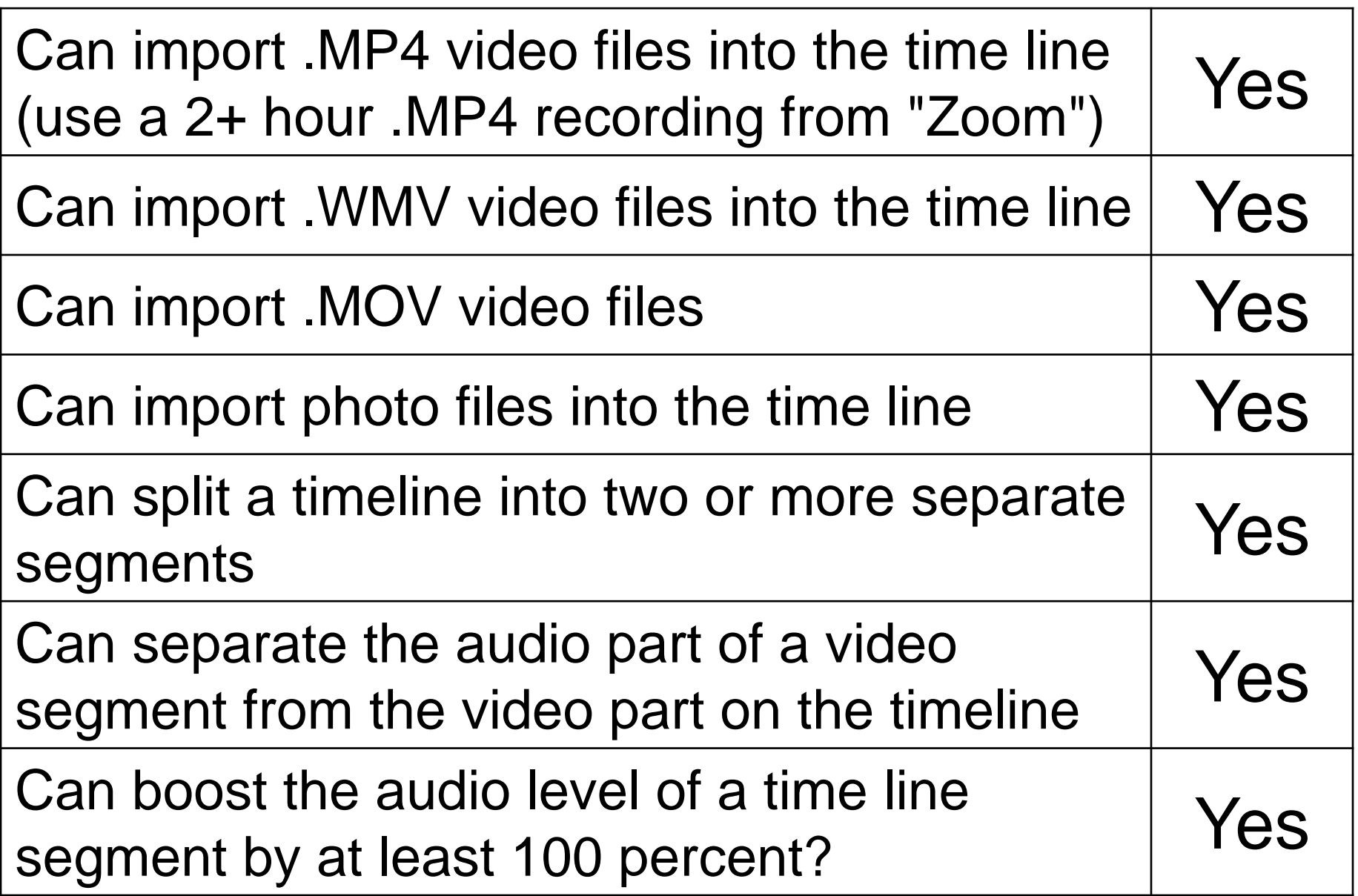

#### "iMovie" in "macOS" Page 2 of 2

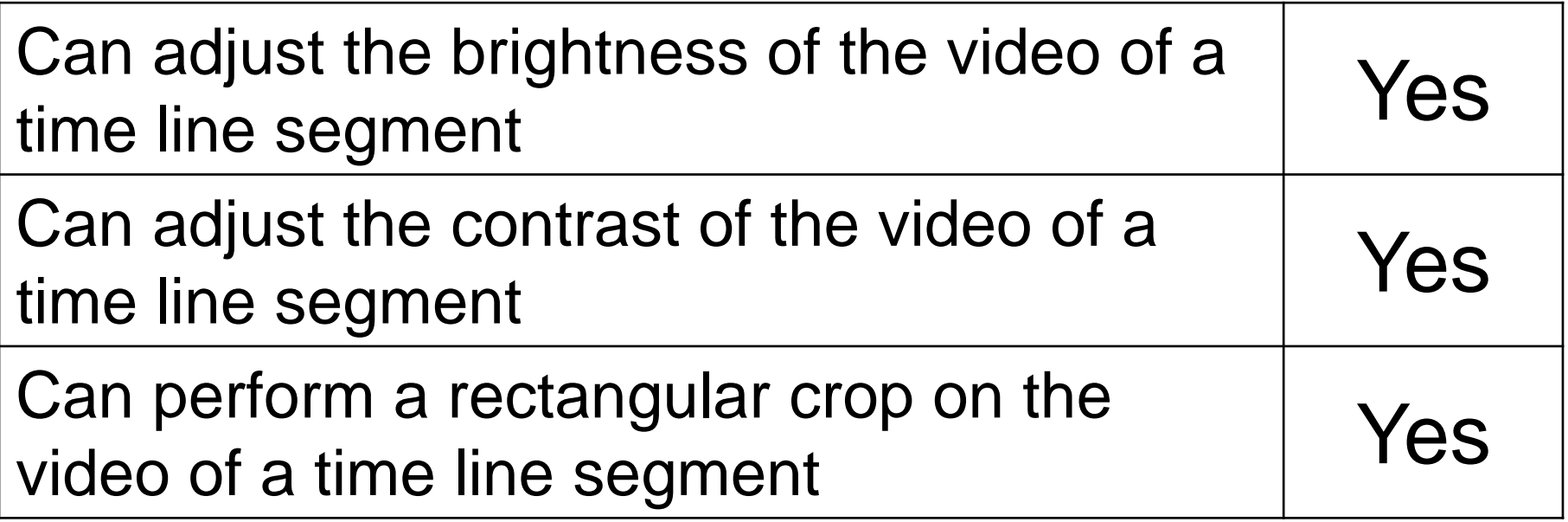